# **Inhalt**

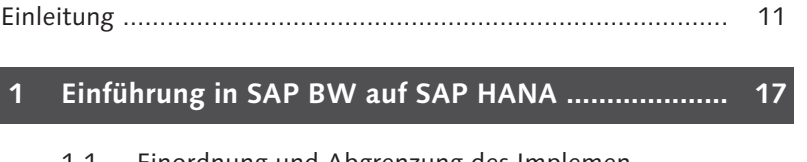

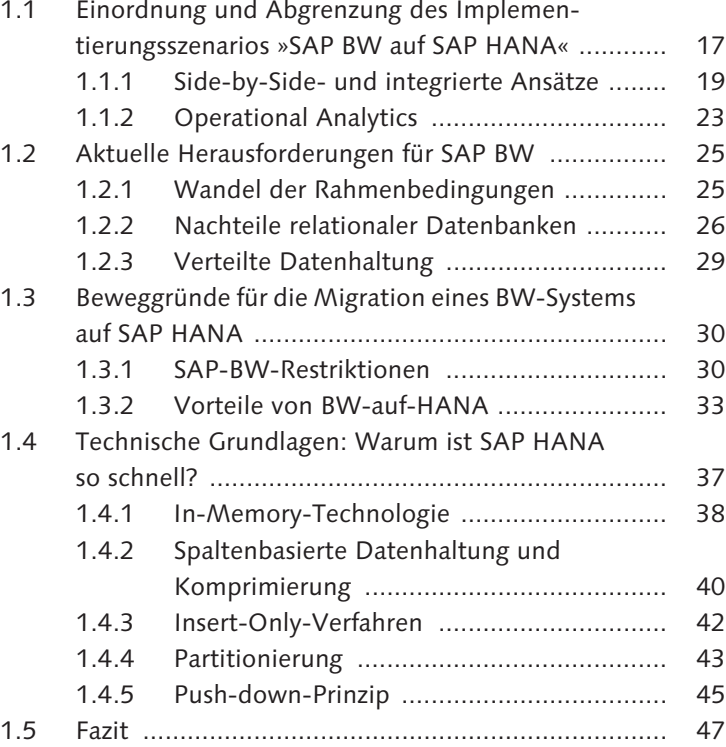

## **2 Architektur von SAP HANA ..................................... 49**

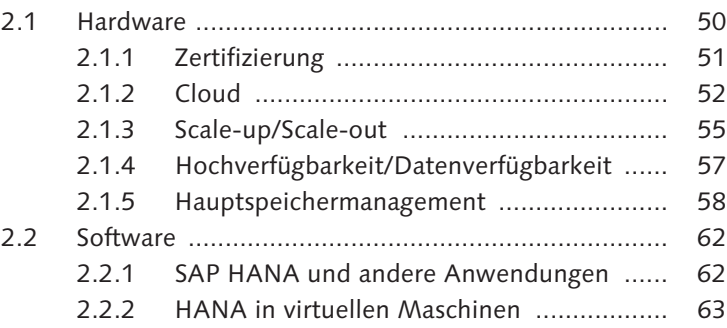

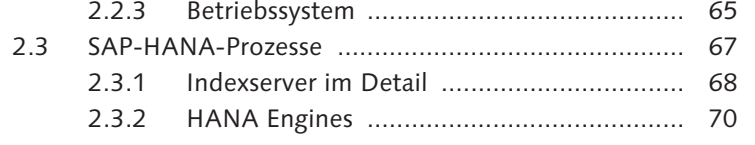

#### **3 Migration eines bestehenden SAP-BW-Systems auf SAP HANA ......................................................... 73**

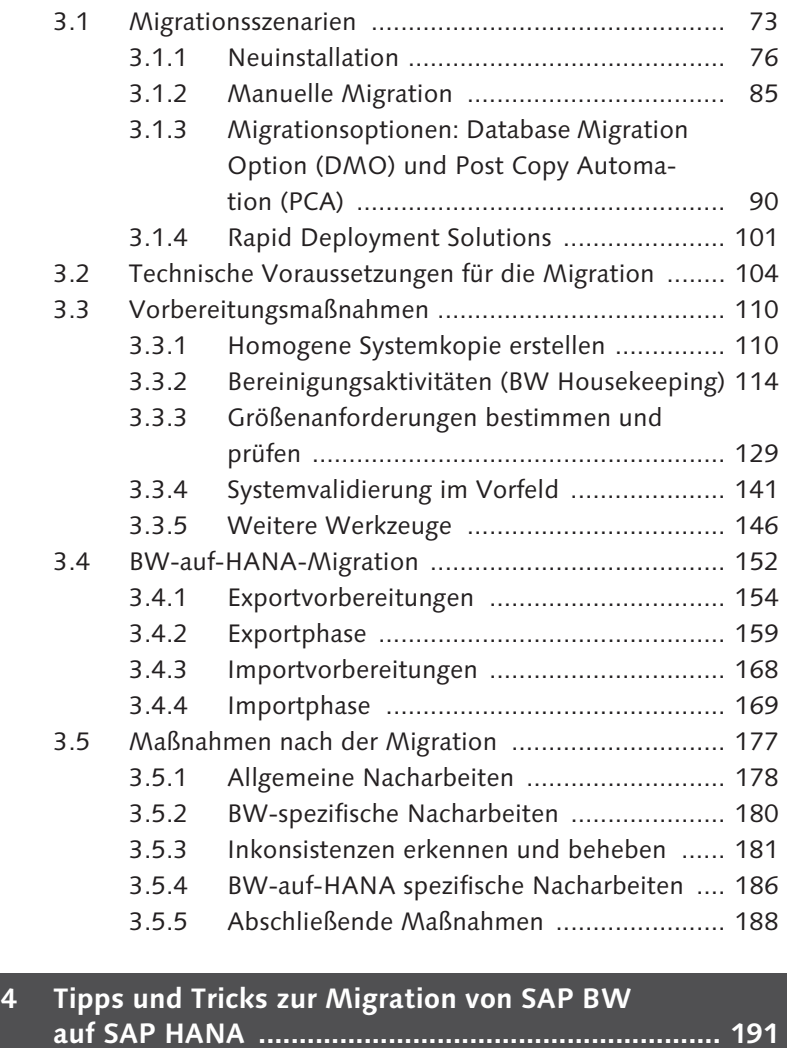

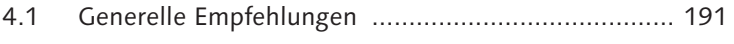

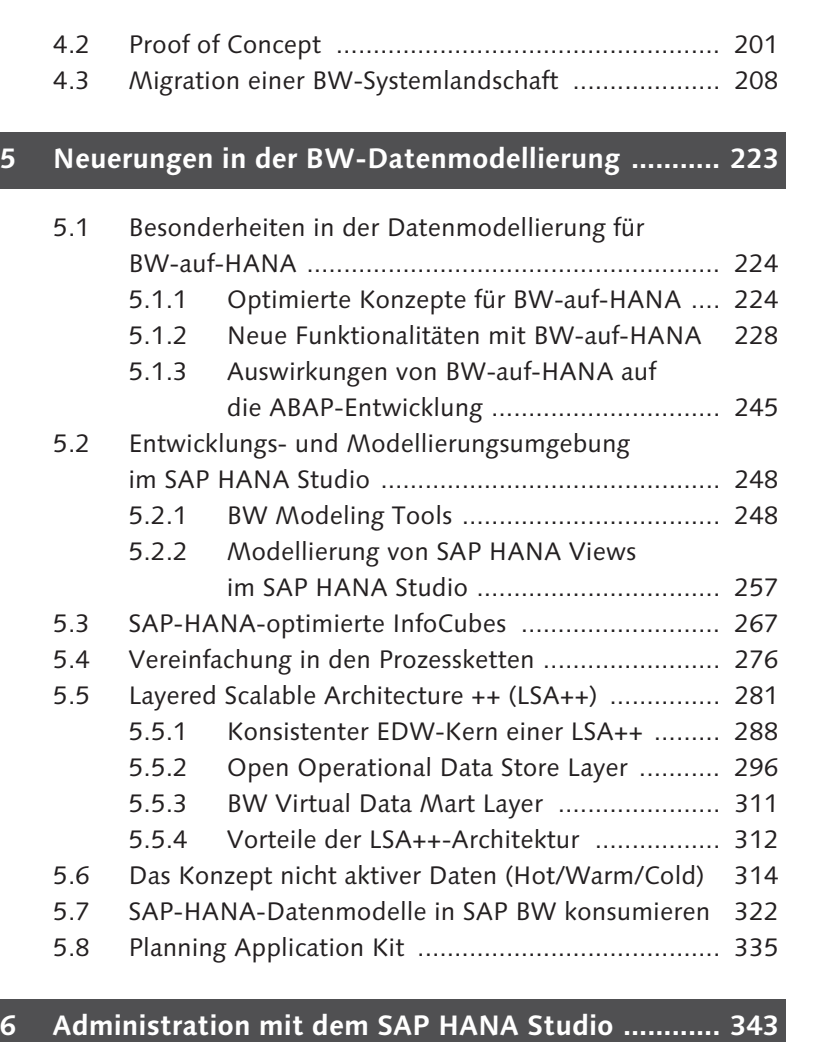

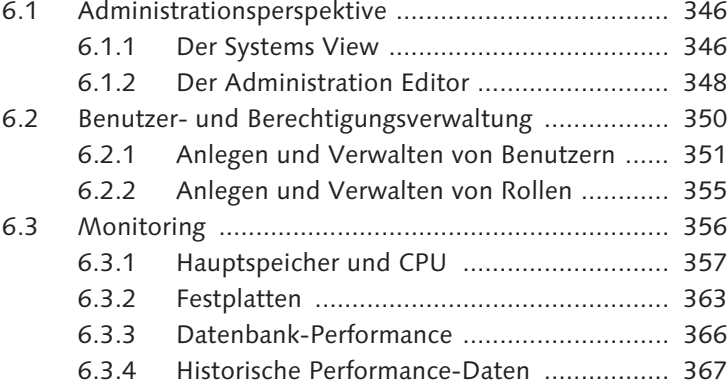

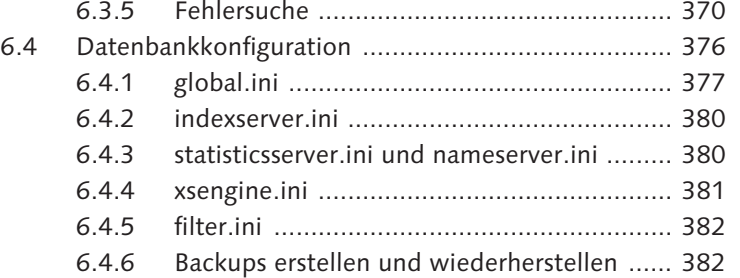

### **7 Reporting mit SAP BW auf SAP HANA ................... 385**

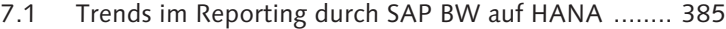

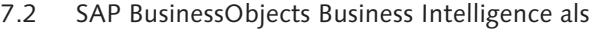

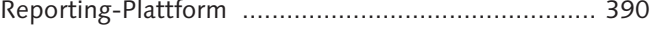

- 7.2.1 Serverkomponenten ................................... 390
- 7.2.2 Client-Tools ............................................... 405
- 7.2.3 Fazit zum Reporting mit SAP-BW-auf-HANA 435

#### **8 Nearline Storage für SAP BW auf SAP HANA ......... 437**

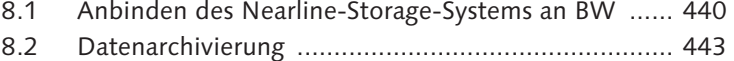

#### **9 Ausblick – die Zukunft des BW-Reportings ........... 453**

9.1 SAP HANA Live für das operationale Reporting ....... 454

9.2 Gründe für die Notwendigkeit von SAP BW ............. 460

### **Anhang**

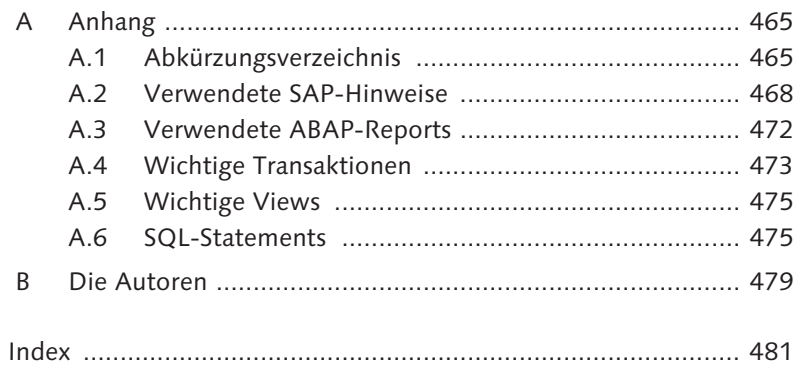